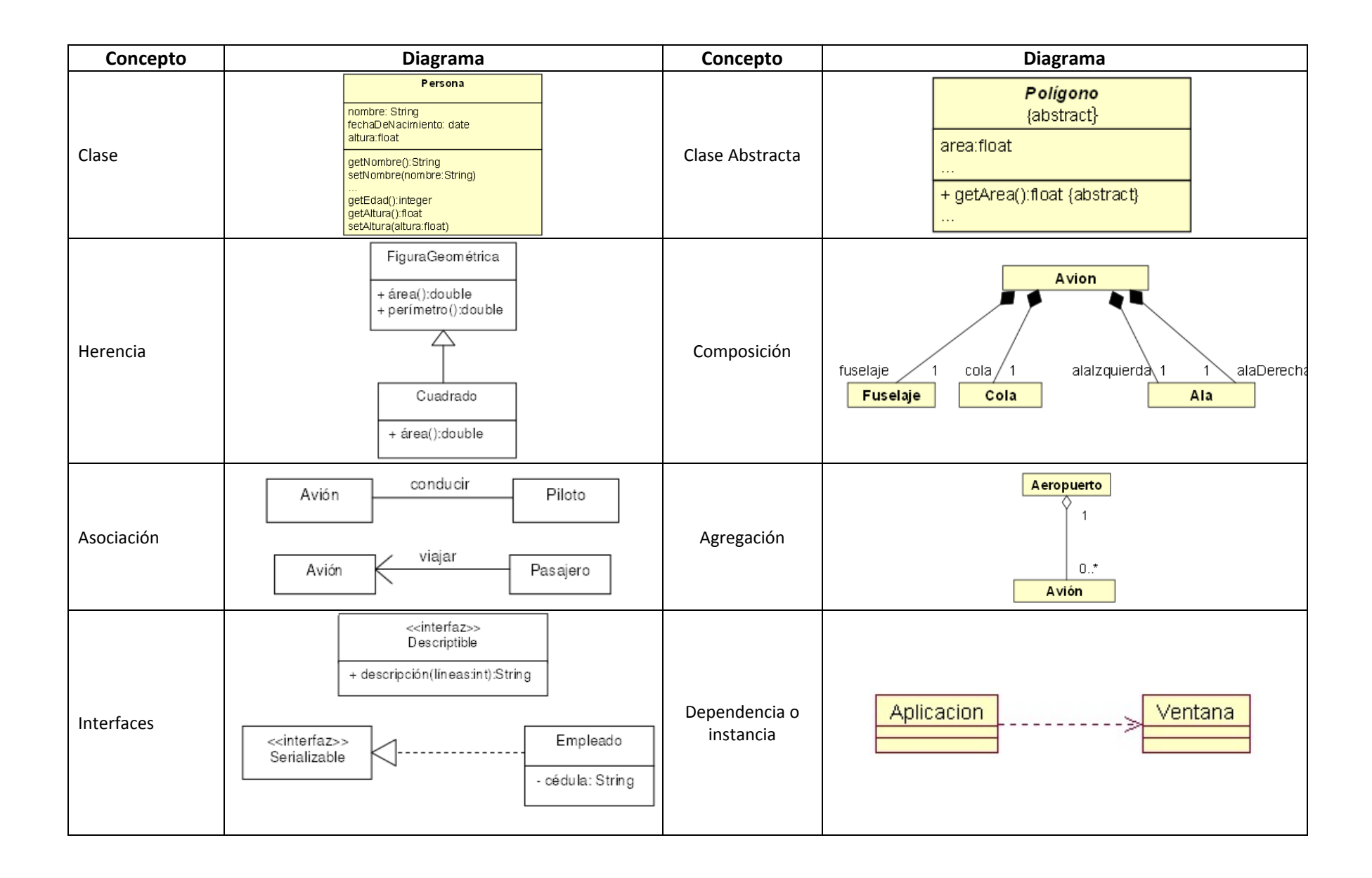

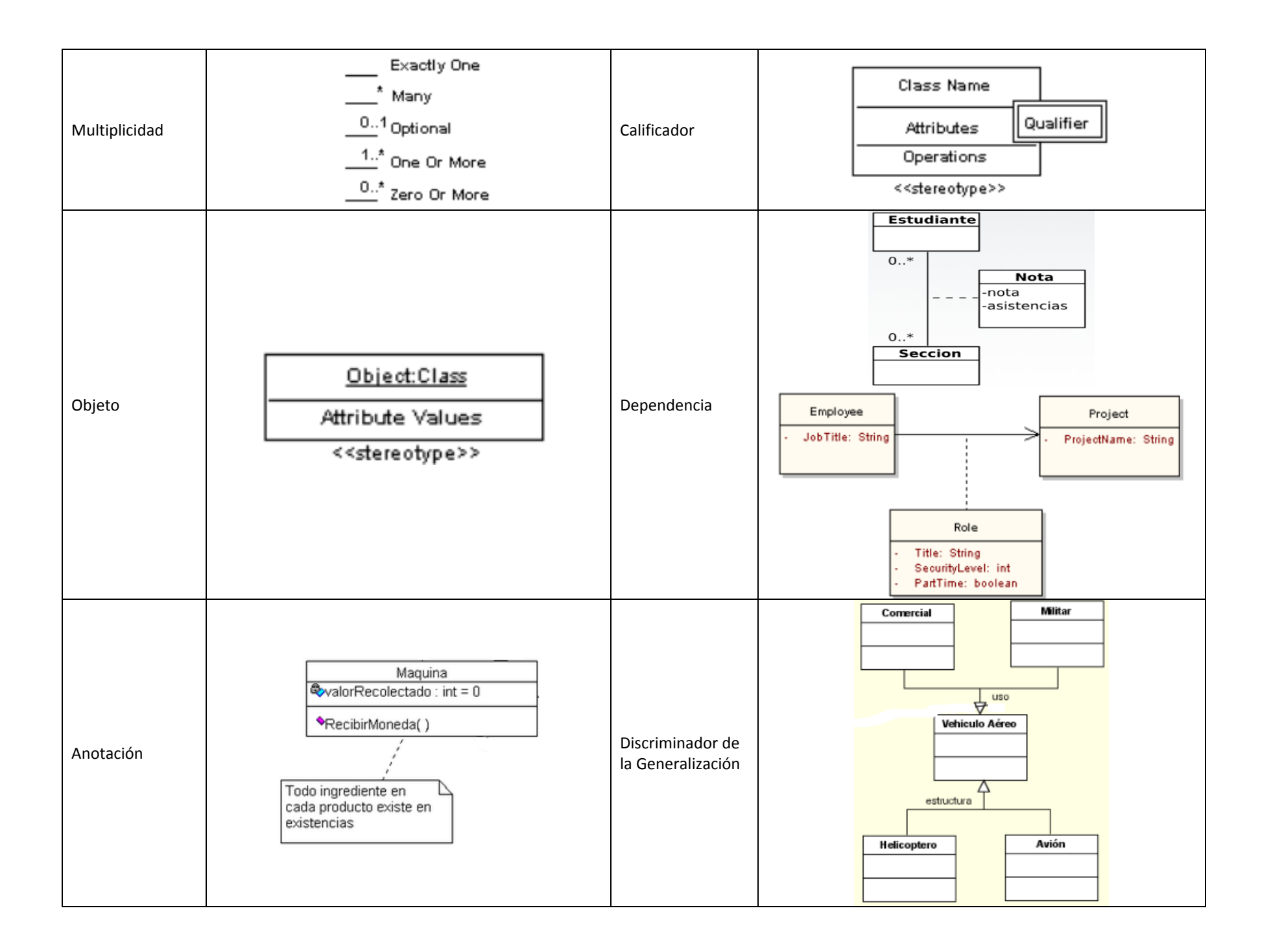

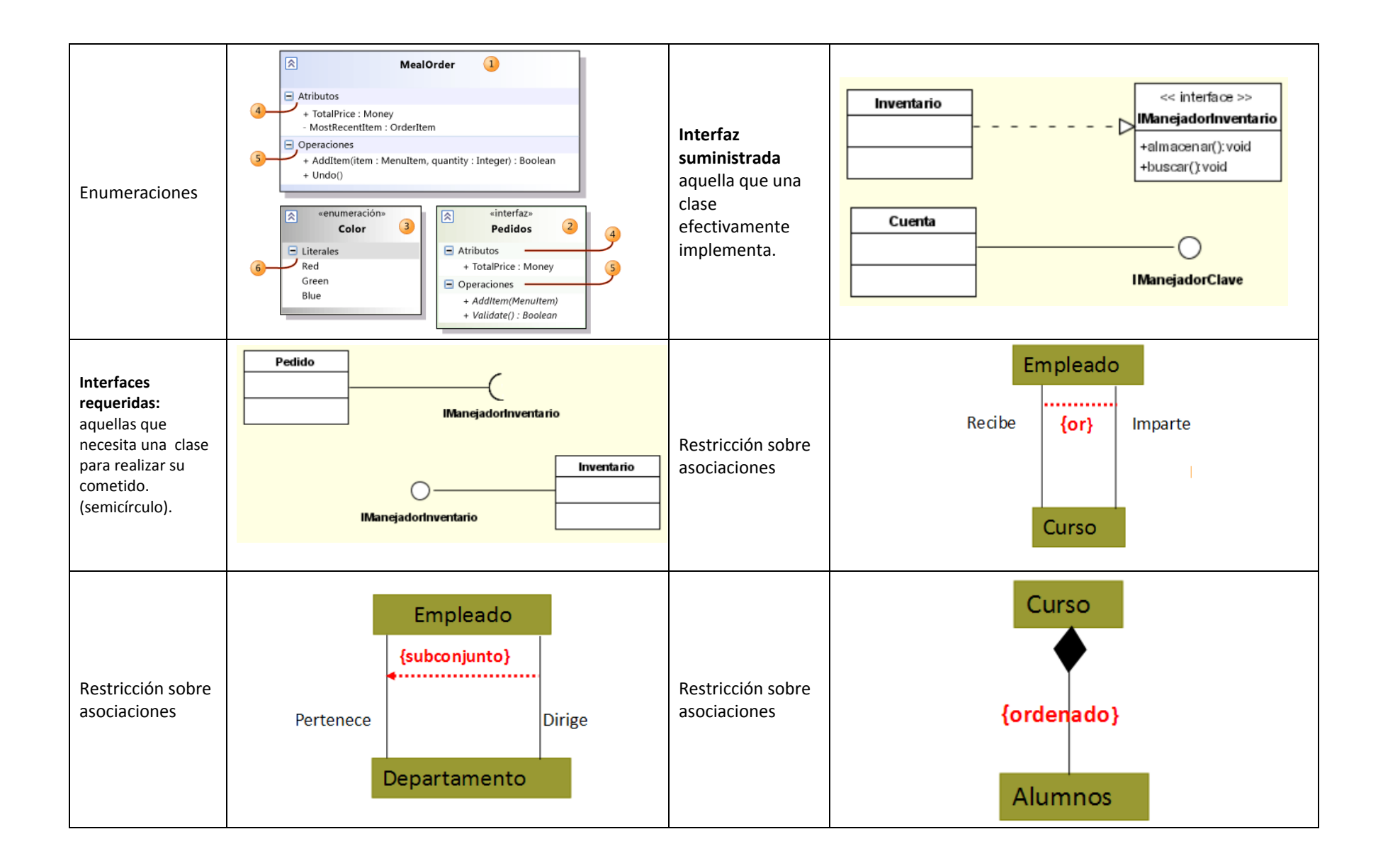

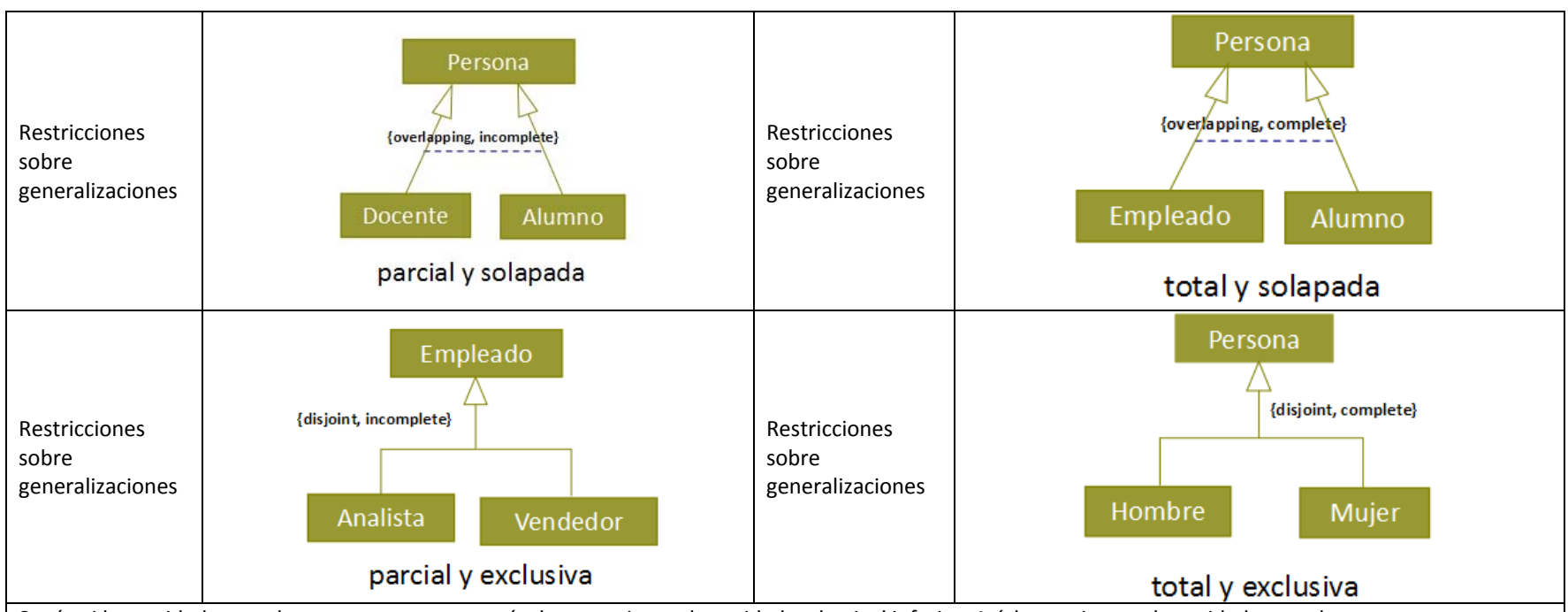

Según si las entidades pueden pertenecer <sup>o</sup> no <sup>a</sup> más de un conjunto de entidades de nivel inferior. Así, los conjuntos de entidades pueden ser:

- $\bullet$ **Disjunto**. Una entidad solo pertenece <sup>a</sup> un conjunto de entidades de nivel más bajo (Una persona solo puede ser cliente <sup>o</sup> empleado).
- $\bullet$  **Solapado**. Una misma entidad puede pertenecer <sup>a</sup> más de un conjunto de entidades de nivel más bajo (Una persona puede ser simultáneamente cliente y empleado).

Restricción de completitud: especifica si un conjunto de entidades de nivel más alto debe pertenecer <sup>o</sup> no al menos <sup>a</sup> uno de los conjuntos de entidades de nivel más bajo. Esta restricción de la Generalización <sup>o</sup> especialización puede ser:

- $\bullet$ **Total**: Cada entidad de nivel más alto debe pertenecer <sup>a</sup> un conjunto de entidades de nivel más bajo (toda persona es cliente <sup>o</sup> empleado).
- 0 **Parcial**: Algunas entidades de nivel más alto pueden no pertenecer <sup>a</sup> algún conjunto de entidades de nivel más bajo. (Pueden existir entidades persona que no sean ni cliente ni empleado)

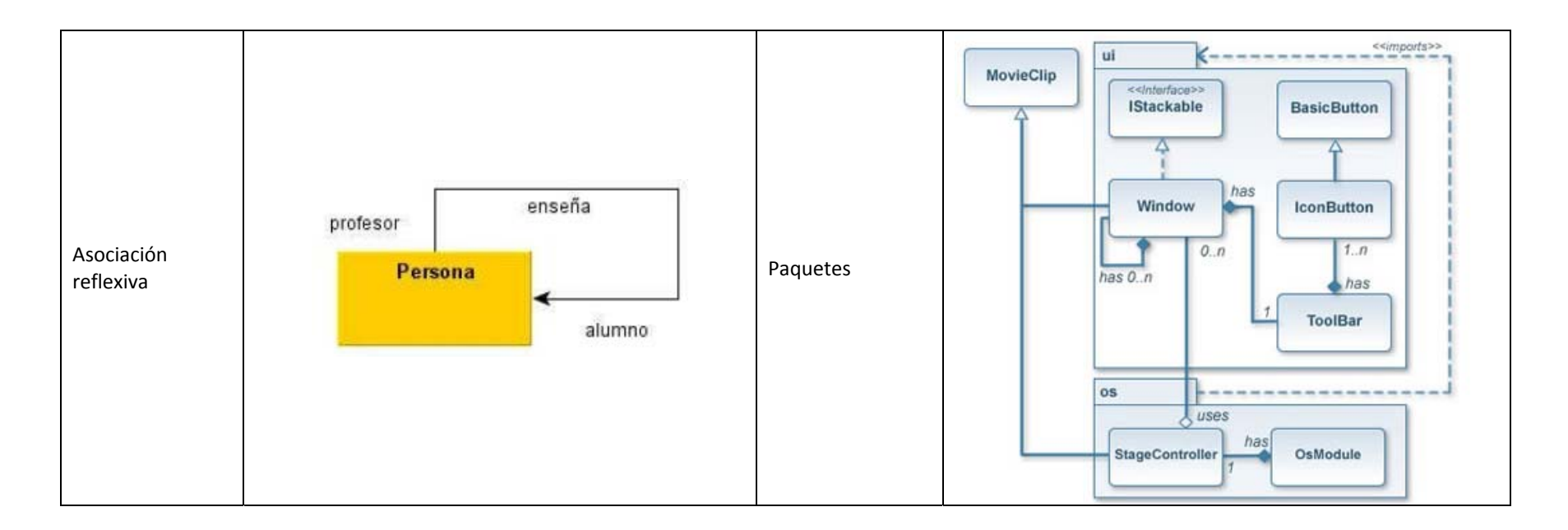

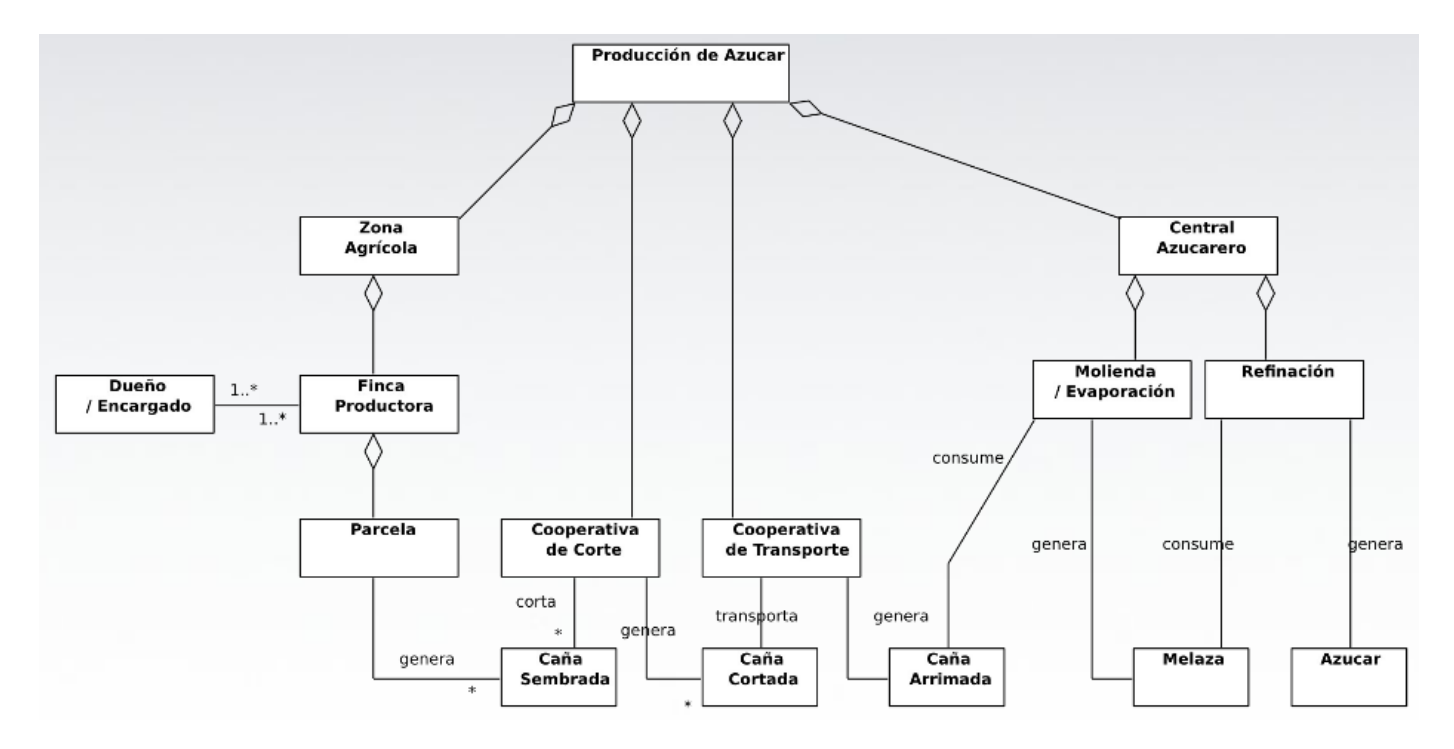

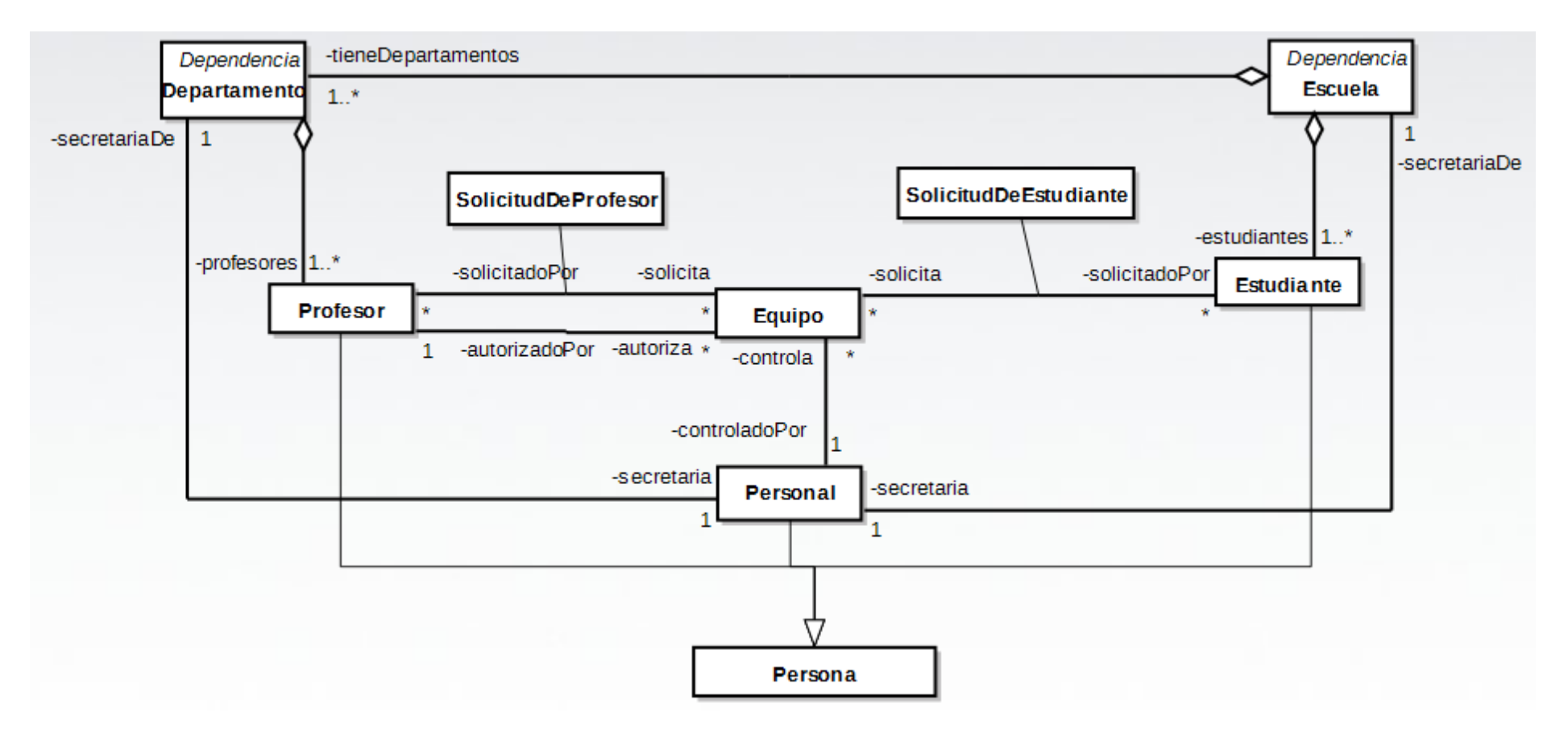

## **Fuentes**:

- $\bullet$ http://msdn.microsoft.com/es‐es/library/dd409416.aspx#BasicSteps
- $\bullet$ http://www.slideshare.net/adaldg/diagrama‐uml‐de‐clases
- $\bullet$ http://arodm.blogspot.com/2010/06/uml‐diagrama‐de‐clases‐ejercicio‐1.html
- $\bullet$  http://books.google.com.co/books?id=AL0YkFeaHwIC&pg=PT80&lpg=PT80&dq=uml+diagramas+de+clases&source=bl&ots=Fu1QJ5bgXu&sig=A NyuF\_pk0lMqctfr1wYUqrSiAsQ&hl=es&sa=X&ei=pRM0Ue\_cKYna9ATDnICAAw&ved=0CG4Q6AEwCTha
- $\bullet$ http://www.mcc.unam.mx/~cursos/Objetos/Cap8/cap8.html
- $\bullet$ http://www.codecompiling.net/files/slides/UML\_clase\_04\_UML\_clases.pdf
- $\bullet$ http://www.sparxsystems.com.ar/resources/tutorial/uml2\_classdiagram.html